Será totalmente práctica. Se realizarán entre 4 o 5 prácticas de las cuales se eliminará la nota más baja y se obtendrá un promedio (PP). Durante la última sesión se realizará un examen final (EF), el cual se promediará con la nota de prácticas y de esta manera se tendrá la calificación final

# **Modalidad Online**

requisitos minimos para la PC:

# Evaluación

Experiencia en programación básica Experiencia trabajando datos con SQL PP=(PR1 + PR2 + PR3 + PR4 - MENOR (PR) PROMEDIO DE PRÁCTICAS: NOTA FINAL:

> Conéctate a nuestras | redes sociales

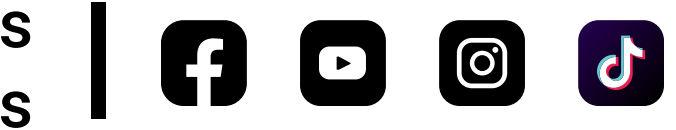

Conectarse a una amplia variedad de orígenes de datos, a diseñar un modelo de datos intuitivo, de alto rendimiento y fácil de mantener. A usar el lenguaje DAX para crear medidas para convertirlos en información útil de la empresa que le ayude a la toma de decisiones empresariales.

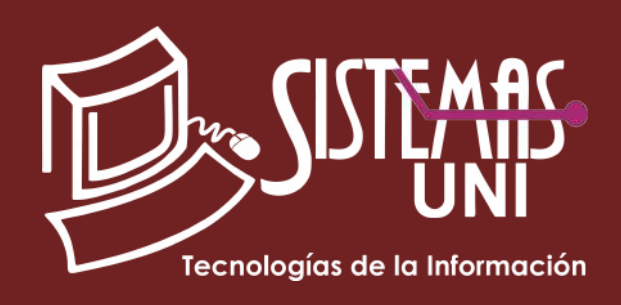

- **Dirigido a:** profesionales y/o estudiantes de últimos ciclos con o sin experiencia en el análisis de datos o implementación de proyectos de Inteligencia de Negocios.
- Duración del curso: 24 Hrs. / 4 sesiones

#### **• Conocimientos Previos**

INTELIGENCIA DE NEGOCIO CON POWER BI WORKSHOP

#### **• El participante al final del curso sera capaz de:**

www.sistemasuni.edu.pe

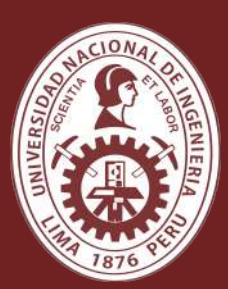

### UNIVERSIDAD NACIONAL DE INGENIERÍA FACULTAD DE INGENIERÍA INDUSTRIAL Y SISTEMAS

- Procesador 2.0 GHZ.
- 4GB RAM.
- Espacio Libre 16GB en el disco duro.
- Conexión a internet estable.

NF= PP + EF

E-mail: sisuni.info@uni.edu.pe Tlf.: 200 - 9060 Opción 1 / WhatsApp: 970-063-319 / 943-229-860

La inteligencia de negocios (del inglés Business Intelligence) es el conjunto de estrategias, métodos y herramientas que nos permiten analizar los datos de una empresa de manera que podamos generar el conocimiento necesario para ayudar en la toma de decisiones. Las herramientas de software tienen un papel importante en esta generación de conocimiento porque nos permiten analizar y detectar patrones o tendencias en la información que nos ayudarán a construir diferentes escenarios y generar pronósticos.

#### Para más información:

# "Aumenta tus conocimientos, desarrolla nuevas habilidades y construye hoy tu futuro".

#### 1. Fundamentos de Power BI

¿Qué es Power BI Desktop? ¿Qué es Power Query?

- Proceso ETL
- **El editor de Power Query** Bloques de creación de Power BI
- Visualizaciones
- Conjuntos de datos
- Informes
- Paneles
- Icono

Conectarse a un archivo plano, Web y base de datos Conectándose a un libro de Excel

- Dividir Columnas
- Combinar Columnas
- Reemplazar valores

#### Conectándose a una Carpeta

• Anexando Libros (con igual estructura)

- 
- Anexando Libro (Uno a Uno con igual estructura)
- Anexando Hojas de un Libro (con igual estructura)
- Anexando Libros con diferente estructura (cantidad de columnas)

Conectándose a Otros Orígenes

- **Access**
- Web
- **Drive**
- **Ondrive**

Transformación de datos

- Promover Encabezados
- Exclusión de filas
- Quitar columnas
- Dividir columnas
- Reemplazar valores
- Rellenar valores

# 5. Uso de objetos visuales de Power BI

#### 4. Inteligencia de Tiempo

- Tablas de Calendario
- Funciones DAX Time Intelligence
- Familias de Funciones Time Intelligence
- DATESYTD, DATESMTD & DATESQTD
- TOTALYTD, TOTLAMTD & TOTALQTD
- CLOSINGBALANCEYEAR, CLOSINGBALANCEMONTH
	- & CLOSINGBALANCEQUARTER
- OPENINGGBALANCEYEAR, OPENINGBALANCEMONTH & OPENINGALANCEQUARTER
- DATESBETWEEN
- LASTDATE & FIRSTDATE
- DATEADD & SAMESPERIODLASTYEAR
- STARTOFMONTH, STARTOFQUARTER & STARTOFYEAR
- ENDOFMONTH, ENDOFQUARTER & ENDOFYEAR
- Tablas de Calendario Personalizado

Agregar elementos de visualización a los informes Elegir una visualización efectiva

- Visualizaciones de tabla y matriz
- Gráficos de barras y de columnas
- 
- Gráficos de líneas y de área
- Gráfico circular, gráfico de anillos y Treemap
- Gráficos combinados
- Visualización de tarjeta
- Visualización de embudo
- Gráfico de medidor
- Visualización de cascada
- Gráfico de dispersión
- Mapas
- Visualización de segmentación

Formato y configuración de visualizaciones Uso de indicadores clave de rendimiento

## 6. Agregando Interactividad

Bookmarks para modificar el estado de la selección. Bookmarks para limpiar todos los filtros Bookmarks para botones de navegación Bookmarks para intercambiar objetos visuales Bookmarks para intercambiar filtros de fecha Bookmarks para crear ventanas emergentes Bookmarks para crear combinaciones de filtros Creando un tipo de tooltip Tooltips personalizados Tooltips en encabezados

### 7. Diseño y formato

Fundamentos de figma Diseño y formato de páginas Agregar Imágenes de Fondo en Informes de Power BI. Agregar elementos estáticos Administración de la superposición de elementos Reutilización de un diseño de informe

#### 8. Formato condicional

Fondo | Texto | Iconos |URL Web Medidas dinámicas (Criterios) Saturación reemplazando valores Formato según otro valor de campo

# Publicación de Informes de Power Bi Desktop

Impresión y exportación de paneles e informes Introducción a los paneles Configuración de alertas de datos Presentación de Power BI Mobile Exportar a PDF, POWER POINT

# 2. Modelamiento de Datos y DAX

Modelo

Relaciones

- Relaciones entre tablas
- ¿Qué son las funciones DAX?
- El lenguaje analítico más potente.
- Contexto de Evaluación y filtros
- Introducción a Evaluación de Contexto.
- Contexto de Fila.
- Segmentaciones de datos
- Columnas calculadas • Medidas calculadas

- Funciones DAX básicas
- Creación de una tabla de fechas
- Medidas dinámicas
- Agregar Emojis a Power BI

#### **CALCULATE Y MODIFICACIÓN DE CONTEXTO**

Naturaleza Real del Contexto de Filtro Inyección de Nuevos Filtros Modificación del Contexto de Filtro Función CALCULATE y sus Sintaxis Sobreescritura de Filtros Remover Filtros (ALL)

# 3. Funciones de interacción (sumx, averagex, …, rankx) y condicional (if, switch, …,blank)

Funciones de intereacción Anatomía, Operación y Descripción de las Funciones con Sufijo X Modificación del Contexto de Filtro Función FILTER CALCULATE & FILTER Funciones condicionales